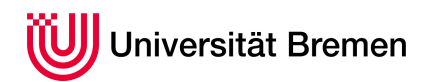

Korrekte Software: Grundlagen und Methoden SoSe 2016

# **6. Übungsblatt**

**Ausgabe:** 26.05.16 **Abgabe:** 06.06.16

## 6.1 *Zustände 6 Punkte*

Wir betrachten das Programm aus Abbildung [1.](#page-1-0) Geben Sie jeweils in der Notation aus der Vorlesung auf Folie 11 die Zustände an den Positionen 1,2, 3 und 5 an.

### 6.2 *Operationale Semantik 7 Punkte*

Geben Sie die operationale des Teilprogramms zwischen Position 3 und 4 unter Verwendung des folgenden Zustands

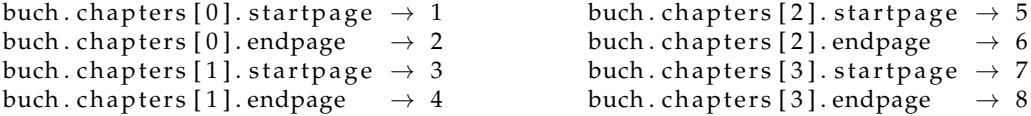

## <span id="page-0-0"></span>6.3 *Hoare-Kalkül Beweise 7 Punkte*

1. Beweisen Sie die partielle Korrektheit im Hoare-Kalkül von

```
/∗∗ { buch . pages = 0 and
      buch . chapters [0]. startpage = 1 and buch . chapters [0]. endpage = 5 and
      buch . chapters [1] . startpage = 6 and buch . chapters [1] . endpage =10 \star /
  int length = 0;
  int i = 1;length = length + (buch.chapters[i].endpage – buch.chapters[i].startpage) +1;
  i = 0;length = length + (buch.chapters[i].endpage - buch.chapters[i].startpage) +1;
 buch.pages = length;
/** { buch . chapters [0] . startpage = 1 and buch . chapters [0] . endpage = 5 and
      buch . chapters [1]. startpage = 6 and buch . chapters [1]. endpage =10 and
      buch . pages = 10 } */
```
Verwenden Sie dabei die in der zweiten Vorlesung eingeführt Notation vollständig annotierter Programme.

#### 2. Wie sähe der Beweis aus für

 $/**$  { buch . pages = 0 and buch. chapters  $[0]$ . startpage = n1 and buch. chapters  $[0]$ . endpage = n2 and buch . chapters  $[1]$ . startpage = n3 and buch . chapters  $[1]$ . endpage = n4  $\ast$ /  $int$  length =  $0$ ;  $int i = 1;$ length = length + (buch. chapters [i]. endpage – buch. chapters [i]. startpage) +1;  $i = 0;$ length = length + (buch.chapters[i].endpage - buch.chapters[i].startpage) +1;  $buch.pages = length;$ /\*\* { buch.chapters [0].startpage = n1 and buch.chapters [0].endpage = n2 and buch. chapters  $[1]$ . startpage = n3 and buch. chapters  $[1]$ . endpage = n4 and buch . pages =  $(n2-n1+1)+(n4-n3+1)$  } \*/

Serge Autexier Christoph Lüth

```
struct chapter {
 char title [20];
  int startpage;
 int endpage;
} ;
// Position 1
struct chapter chapter1 = { {'A', 'n', 'f', 'a', 'n', 'g', '\0'}, 1,9};
struct chapter chapter2 = { {'T', 'e', 'i', 'l', ''', '1', '\0'}, 10,19};
struct chapter chapter3 = { {'T', 'e', 'i', 'l', ''', '2', '\0'}, 20,29};
struct chapter chapter4 = { {'E', 'n', 'd', 'e', '\0'}, 30,35};
// Position 2
struct book {
  char title [20];
  int pages;
  s t r u c t ch ap te r c h ap te r s [ 4 ] ;
} buch = { {'D', 'a', 's', ' ', 'B', 'u', 'c', 'h', '\0'},
           0,{ chapter1, chapter2, chapter3, chapter4 \};
// Position 3
int length = 0;
int i = 4;while ( i ) {
 i = i - 1;length = length + (buch. chapters [i]. endpage - buch. chapters [i]. startpage) +1;
} ;
// Position 4
buch.pages = length;
```
// Position 5

### <span id="page-1-0"></span>Abbildung 1: Beispielprogramm

#### *Änderungen:*

- *26.05.16 Initiale Version.*
- *26.05.16 Doppelte Deklaration von i in Aufgabe [6.3](#page-0-0) (2.) entfernt.*
- *30.05.16 Anpassung der Bedingungen an geänderte Repräsentation ohne expliziten Zustand.*